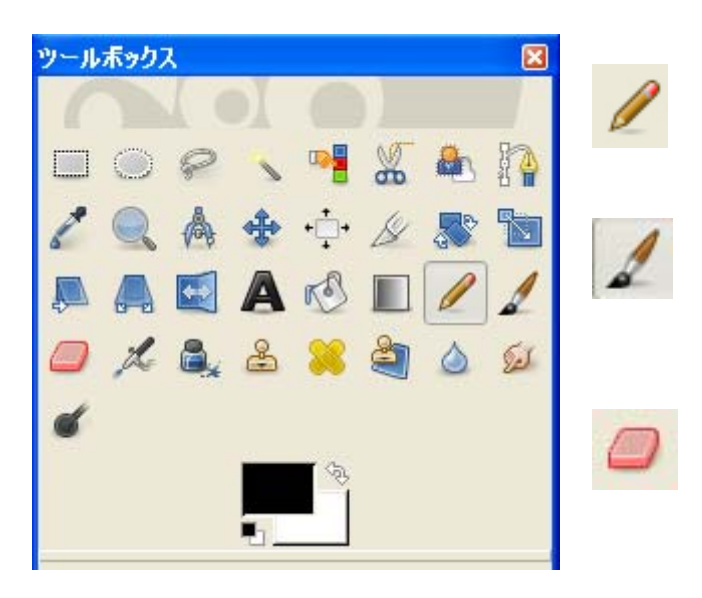

/シャープ」ツール

 $\mathcal{A}$ 

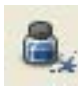

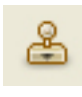

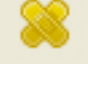

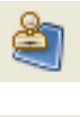

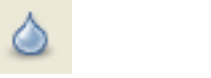

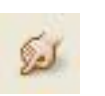

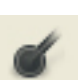

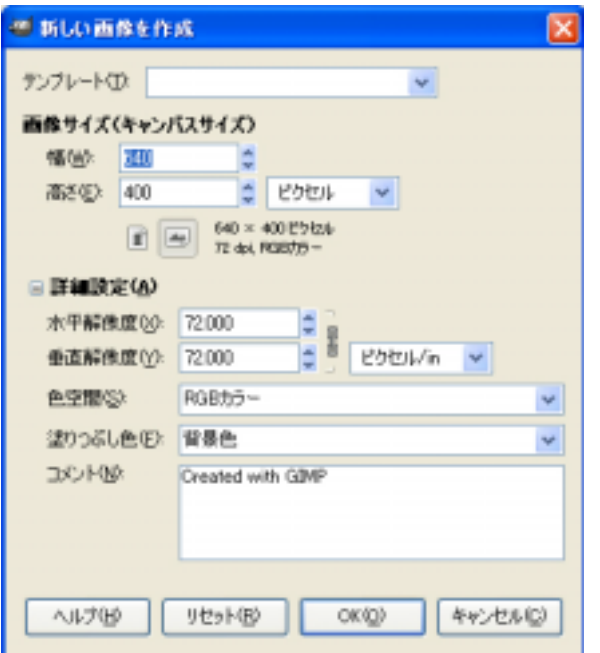

72dpi

## **Greens**

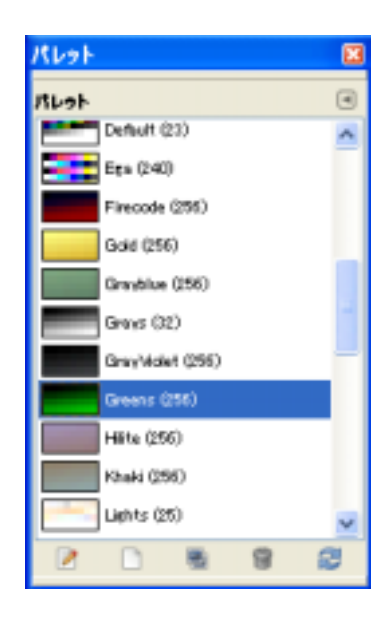

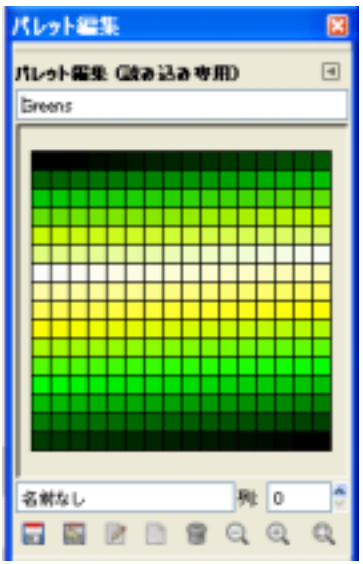

ctrl

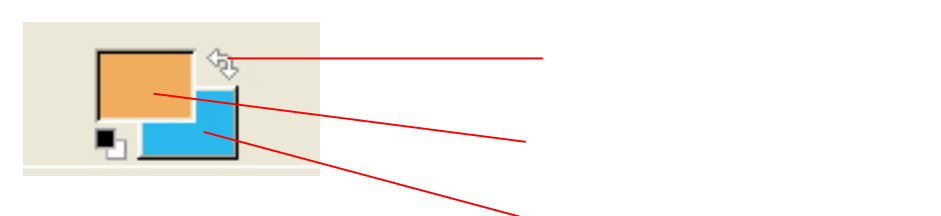

 $\overline{I}$ 

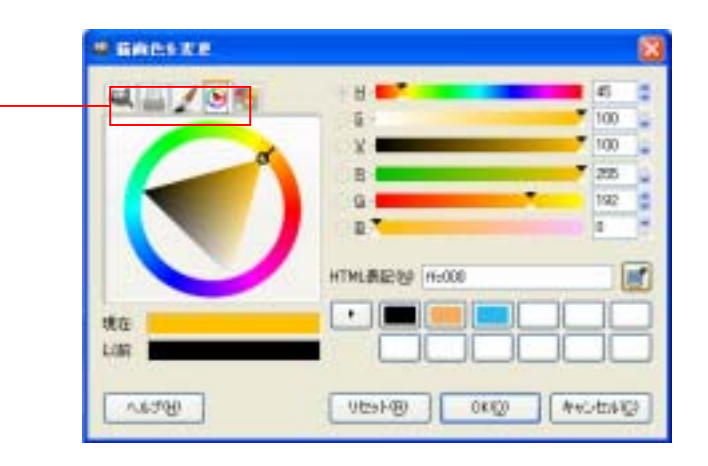

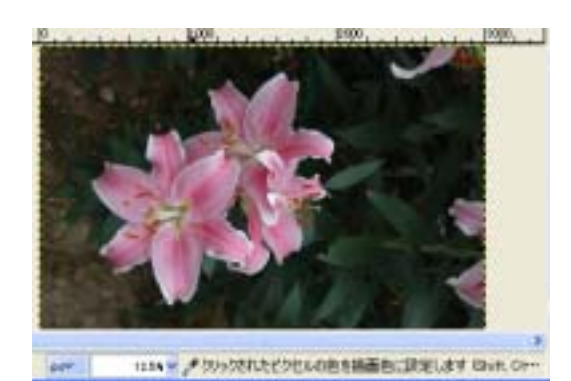

**CORRENT**  $\overline{\mathbf{x}}$ / スポイト情報<br>/ #www.composition.com ビクセル値 v RGB  $\checkmark$ 赤綠香 春<br>緑 157<br>香 186  $\begin{array}{r} 81 \text{ }\% \\ 62 \text{ }\% \\ 73 \text{ }\% \end{array}$ 16 連款: cf9dba ヘルプ団 閉じる(2)

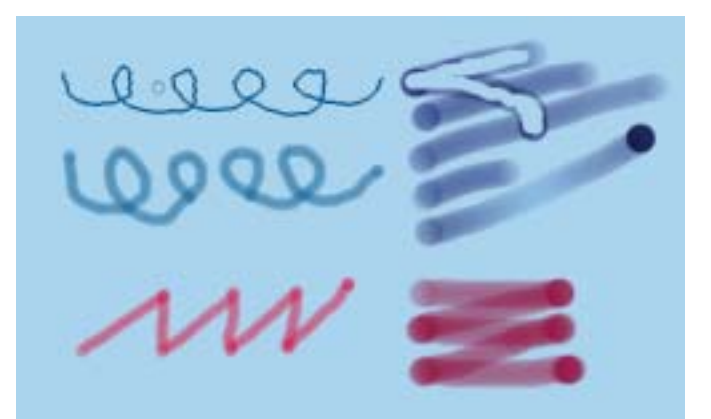

100  $0.20$ 

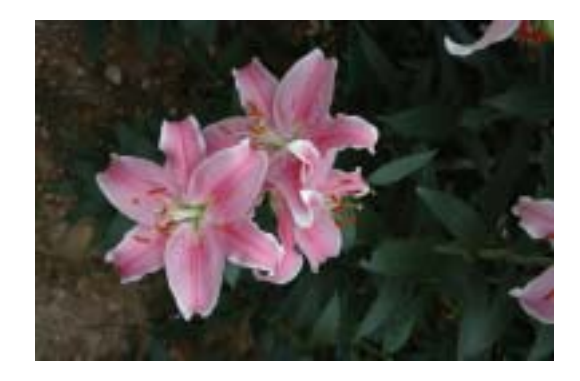

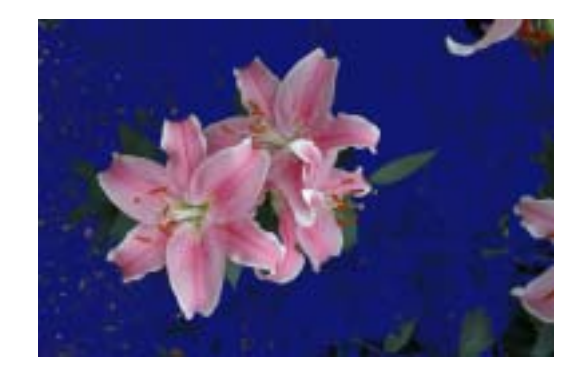

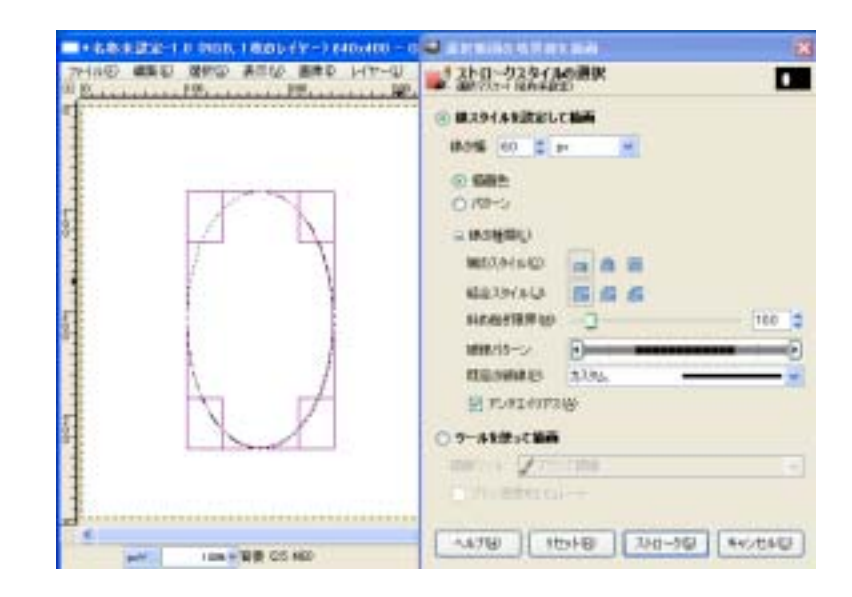

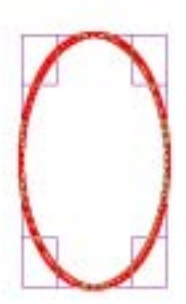

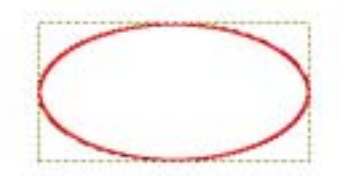

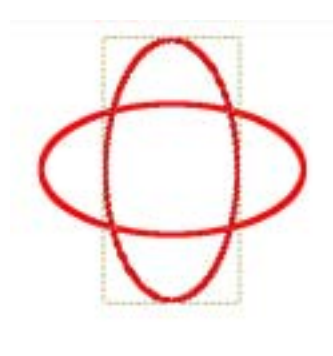

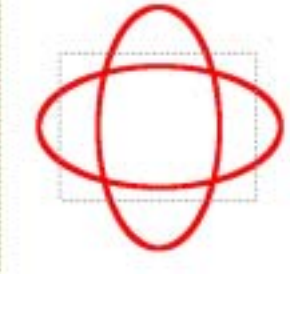

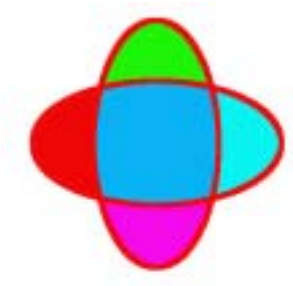

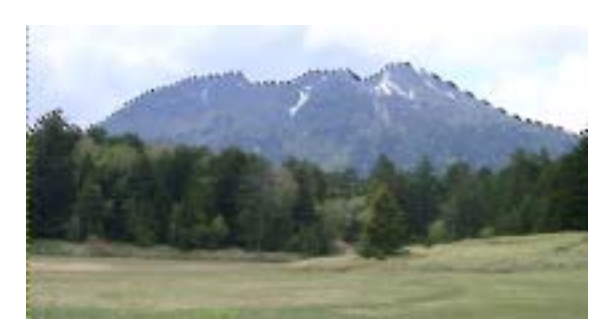

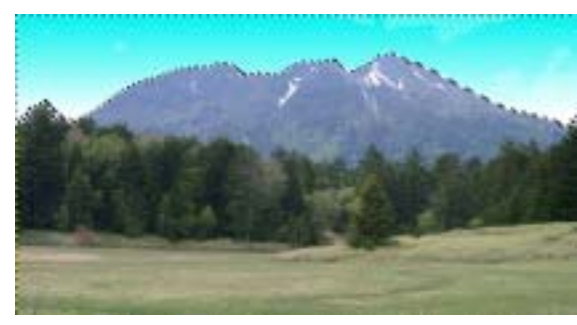

Before 2008 After After After 2008 After 2008 After

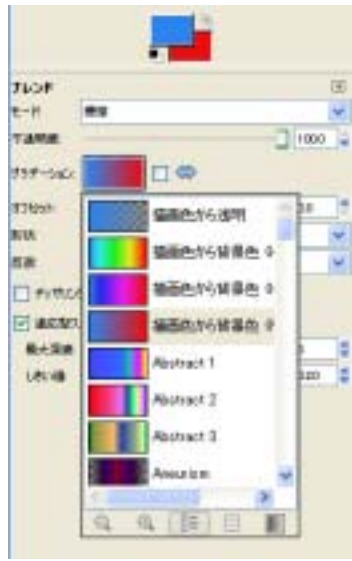

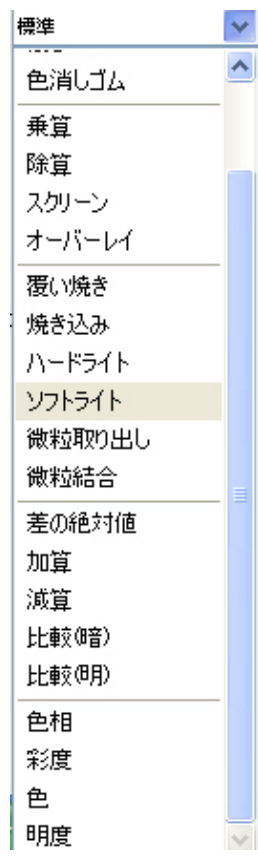

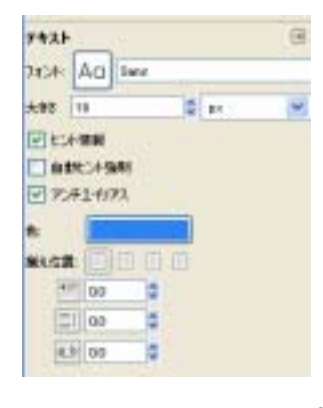

 $0.0 - 100.0$ 

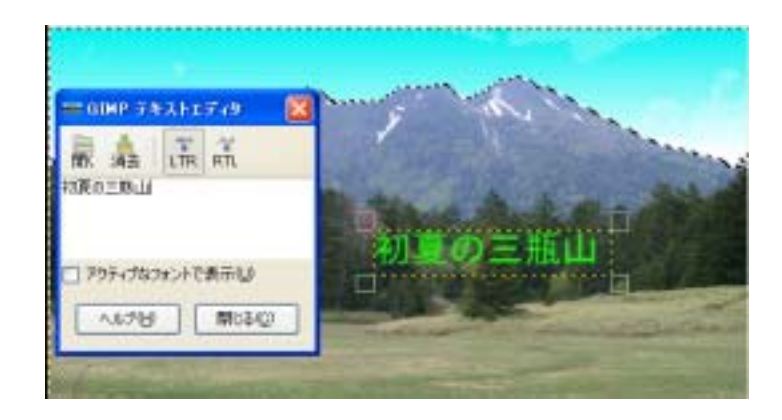

 $\mathbf{p}$ 

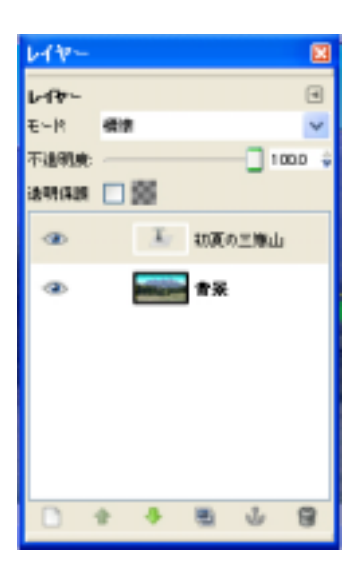

GIMP <sub>c</sub> and the state of the state  $\mathcal{L}$ 

Enter